**МИНИСТЕРСТВО ОБРАЗОВАНИЯ МОСКОВСКОЙ ОБЛАСТИ Государственное бюджетное профессиональное образовательное учреждение Московской области**

#### **«Воскресенский колледж»**

СОГЛАСОВАНО \_\_\_\_\_\_\_\_\_\_\_\_\_\_\_\_\_\_\_\_\_\_\_\_  $\mathcal{U}\mathcal{R}$ TRETIGHOR MATERIARD TELY / WOULD Holcim (Rus)<br>Co Materials 21 **ELGORIPECEHICK OF A PARTICIPATION BCMLE** М.П.

УТВЕРЖДЕНА  $\frac{1}{2}$ «Воскрессий колледж» - Куприна Н.Л.<br>«31» Авдения **CONSTRUCTION AND RESIDENCE** 

## **РАБОЧАЯ ПРОГРАММА ПРОФЕССИОНАЛЬНОГО МОДУЛЯ**

ПМ.04 «Сопровождение и обслуживание программного обеспечения **КОМПЬЮТЕРНЫХ СИСТЕМ»** 

#### Наименование специальности

09.02.07 «Информационные системы и программирование»

Квалификация выпускника

**Программист** 

Воскресенск, 2020 г.

Рабочая программа профессионального модуля ПМ.04 «Сопровождение и обслуживание программного обеспечения компьютерных систем» разработана на основе Федерального государственного образовательного стандарта (далее – ФГОС) по специальности среднего профессионального образования (далее – СПО) 09.02.07 «Информационные системы и программирование»

**Организация-разработчик:** ГБПОУ МО «Воскресенский колледж»

#### **Разработчики:**

Комиссаров Станислав Александрович, преподаватель компьютерных дисциплин ГБПОУ МО «Воскресенский колледж»

# **Рецензе**

Рабочая программа профессионального модуля ПМ.04 «Сопровождение и обслуживание<br>программного обеспечения компьютерных систем» рассмотрена на заседании предметной (цикловой) комиссией компьютерных дисциплин (цикловой) комиссией компьютерных дисциплин

 $\mathbb{E}[\mathbf{u}_1, \mathbf{u}_2] = \mathbf{u}_1 + \mathbf{u}_2$  комиссии  $\mathbf{u}_2$  от  $\mathbf{u}_3$  от  $\mathbf{u}_4$  от  $\mathbf{u}_5$  от  $\mathbf{u}_6$  от  $\mathbf{u}_7$  $\mathcal{O}$ 

# **СОДЕРЖАНИЕ**

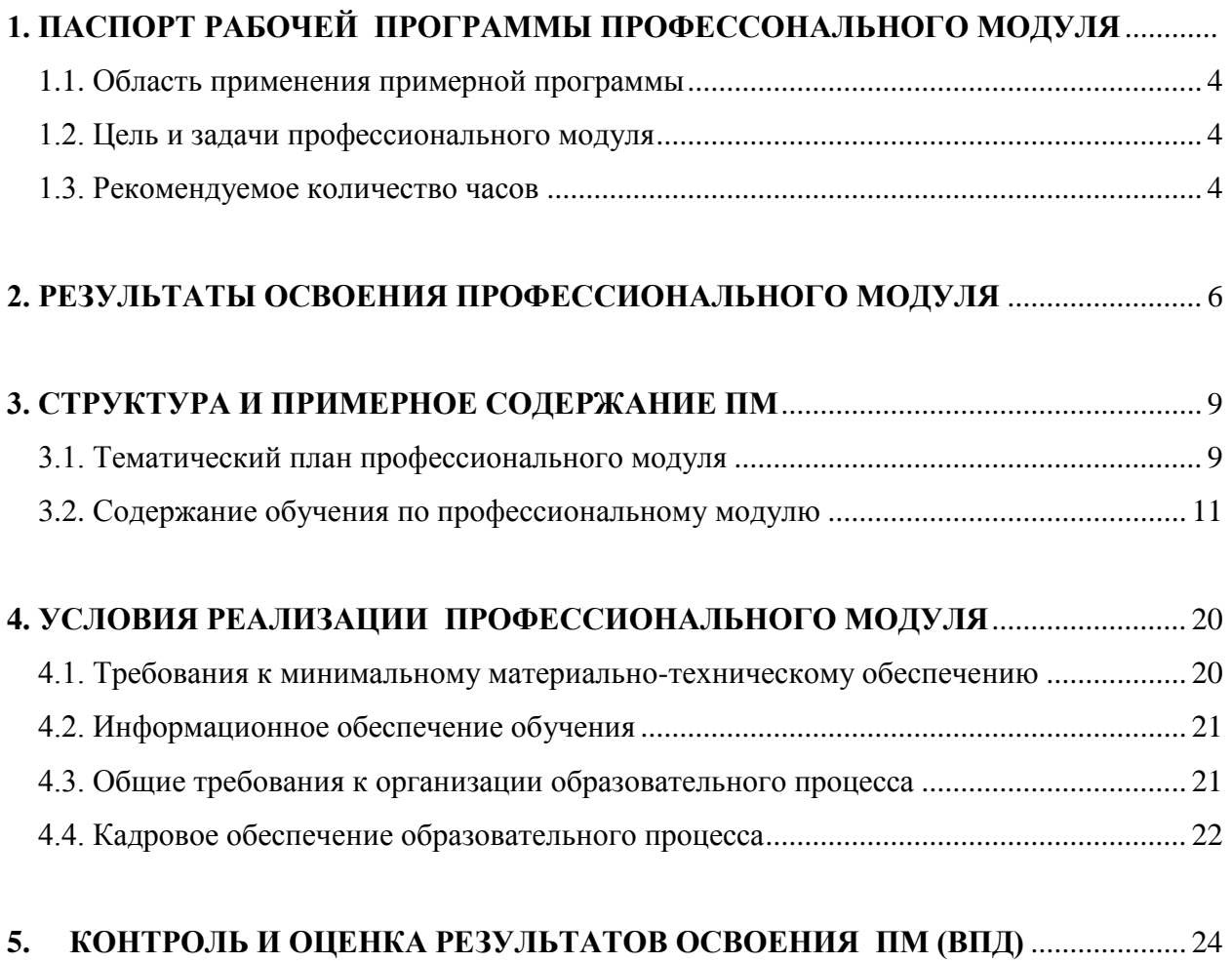

## **1. ПАСПОРТ РАБОЧЕЙ ПРОГРАММЫ ПРОФЕССИОНАЛЬНОГО МОДУЛЯ**

#### **Участие в интеграции программных модулей**

#### **1.1. Область применения рабочей программы**

Рабочая программа профессионального модуля – является частью основной профессиональной образовательной программы в соответствии с ФГОС по специальности СПО 09.02.07 «Информационные системы и программирование» в части освоения основного вида профессиональной деятельности (ВПД) «Сопровождение и обслуживание программного обеспечения компьютерных систем» и соответствующих профессиональных компетенций (ПК):

ПК 4.1. Осуществлять инсталляцию, настройку и обслуживание программного обеспечения компьютерных систем.

ПК 4.2. Осуществлять измерения эксплуатационных характеристик программного обеспечения компьютерных систем

ПК 4.3. Выполнять работы по модификации отдельных компонент программного обеспечения в соответствии с потребностями заказчика

ПК 4.4. Обеспечивать защиту программного обеспечения компьютерных систем программными средствами.

#### **1.2. Цели и задачи профессионального модуля**

С целью овладения указанным видом профессиональной деятельности и соответствующими профессиональными компетенциями обучающийся в ходе освоения профессионального модуля должен:

#### **иметь практический опыт:**

настройке отдельных компонентов программного обеспечения компьютерных систем;

выполнении отдельных видов работ на этапе поддержки программного обеспечения компьютерной системы.

#### **уметь:**

подбирать и настраивать конфигурацию программного обеспечения компьютерных систем;

использовать методы защиты программного обеспечения компьютерных систем;

проводить инсталляцию программного обеспечения компьютерных систем;

производить настройку отдельных компонентов программного обеспечения компьютерных систем;

анализировать риски и характеристики качества программного обеспечения;

Решать проблемы совместимости программного обеспечения

Составлять сопроводительную документацию при внедрении и поддержке ПО

Разрабатывать сценарии внедрения ПО

Разрабатывать сценарии сопровождения ПО

Оценивать эффективность внедрения ПО в компьютерную систему

Составлять команду сотрудников по внедрению и поддержке ПО

Определять задачи сопровождения ПО

**знать:**

основные методы и средства эффективного анализа функционирования программного обеспечения;

основные виды работ на этапе сопровождения программного обеспечения;

основные принципы контроля конфигурации и поддержки целостности конфигурации программного обеспечения;

средства защиты программного обеспечения в компьютерных системах;

Причины возникновения проблем совместимости программного обеспечения

Основные виды документации при внедрении и поддержке ПО

Основные типы сценариев внедрения и поддержки ПО

Показатели эффективности внедрения и сопровождения ПО

Виды ответственности между сотрудниками и состав команды сотрудников по внедрению и поддержке ПО

Показатели качества поддержки и внедрения ПО

## Факторы угрозы надёжности ПО

Стандарты качества ПО

### **1.3. Рекомендуемое количество часов**

Рекомендуемое количество часов на освоение профессионального модуля всего 506 часов, в том числе:

максимальной учебной нагрузки обучающегося – 506 часов, включая:

обязательной аудиторной учебной нагрузки обучающегося – 268 часов;

самостоятельной работы – 22 часа;

учебной и производственной практики – 216 часов.

## **2. РЕЗУЛЬТАТЫ ОСВОЕНИЯ ПРОФЕССИОНАЛЬНОГО МОДУЛЯ (ПМ)**

Результатом освоения профессионального модуля является овладение обучающимися видом профессиональной деятельности в разработке программного обеспечения с помощью инструментальных средств, в том числе профессиональными (ПК) и общими (ОК) компетенциями:

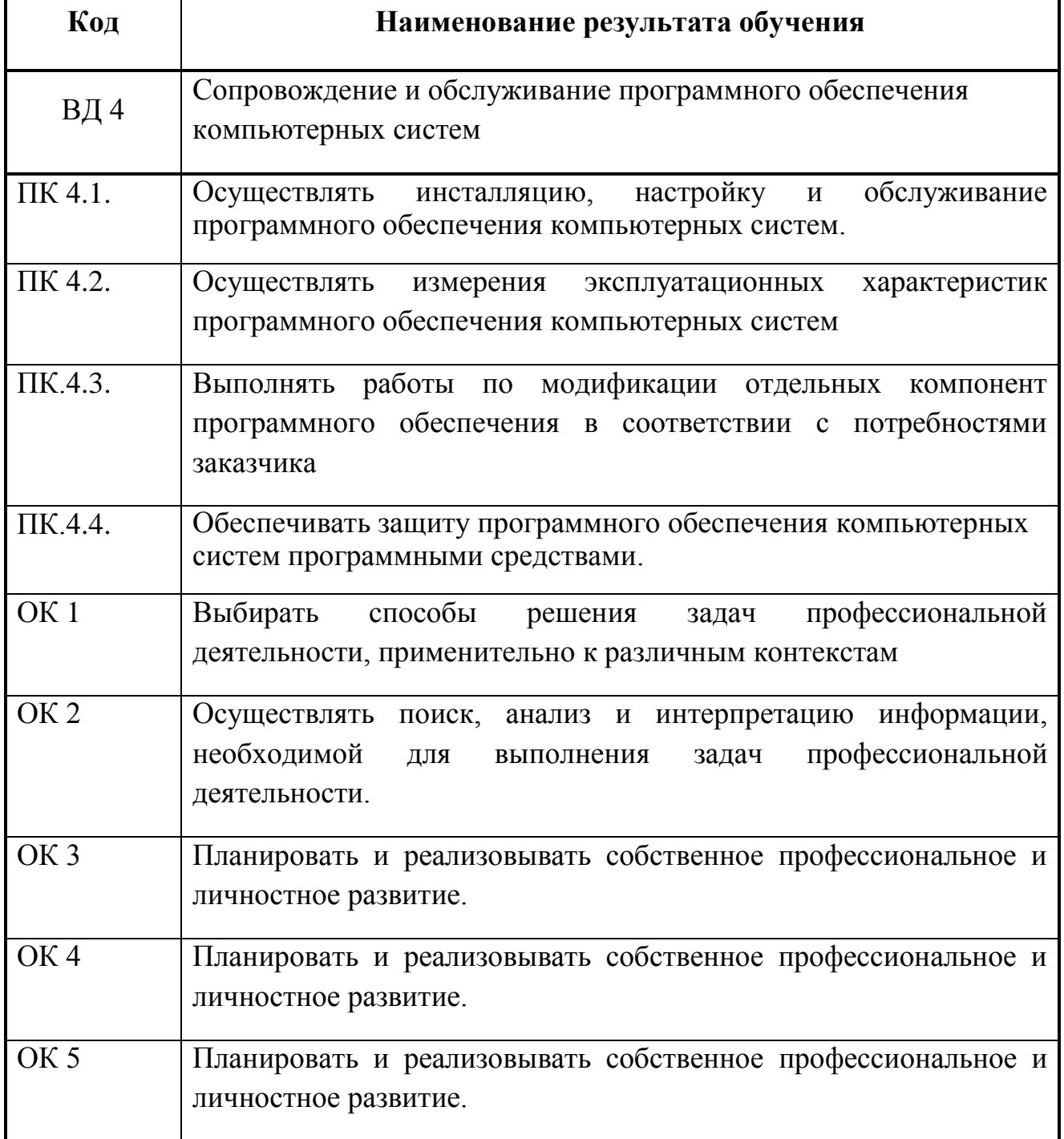

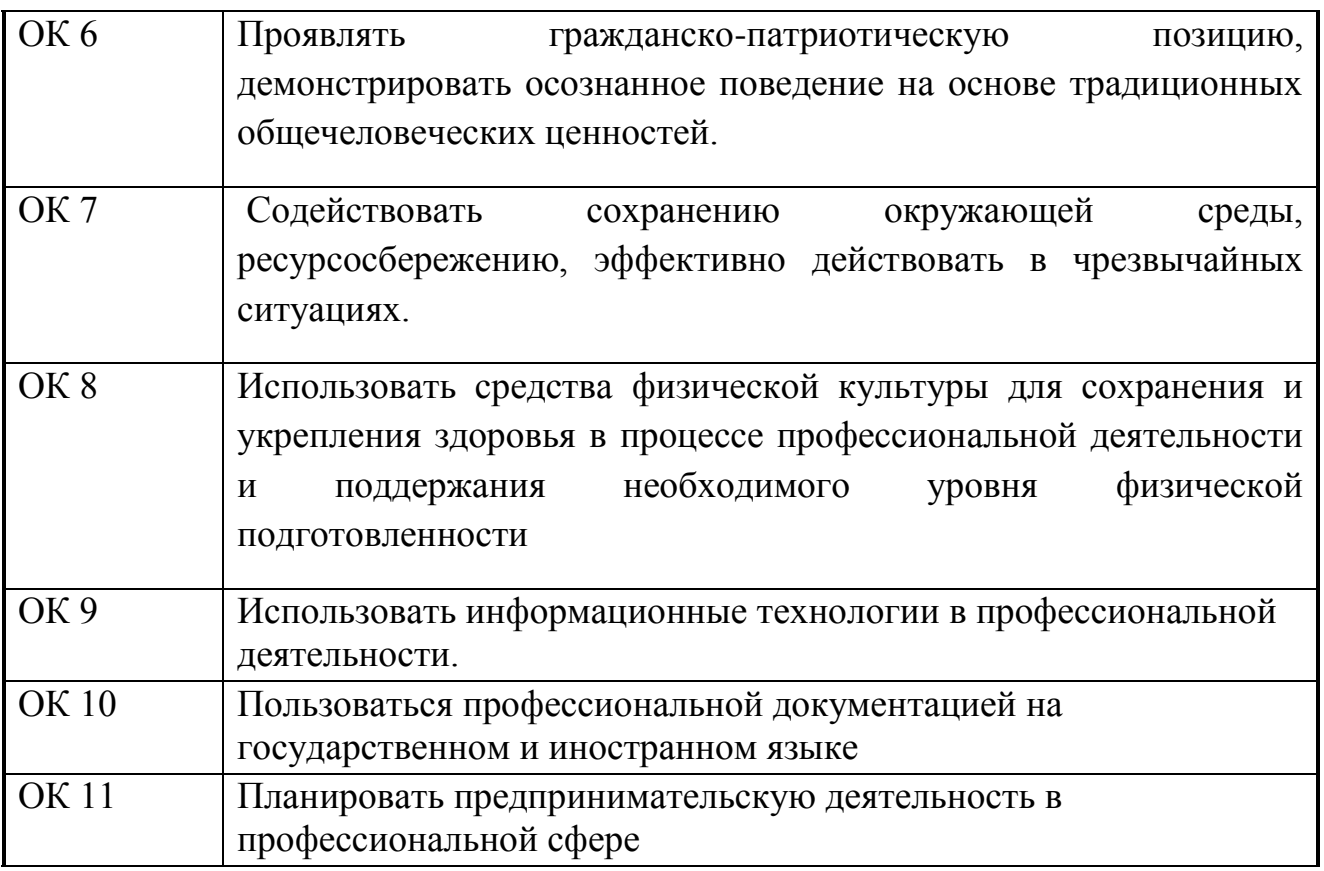

*Наименование результатов обучения приводится в соответствии с текстом вышеназванных ФГОС СПО*

## **3. СТРУКТУРА И ПРИМЕРНОЕ СОДЕРЖАНИЕ ПРОФЕССИОНАЛЬНОГО МОДУЛЯ**

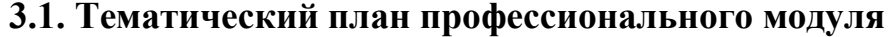

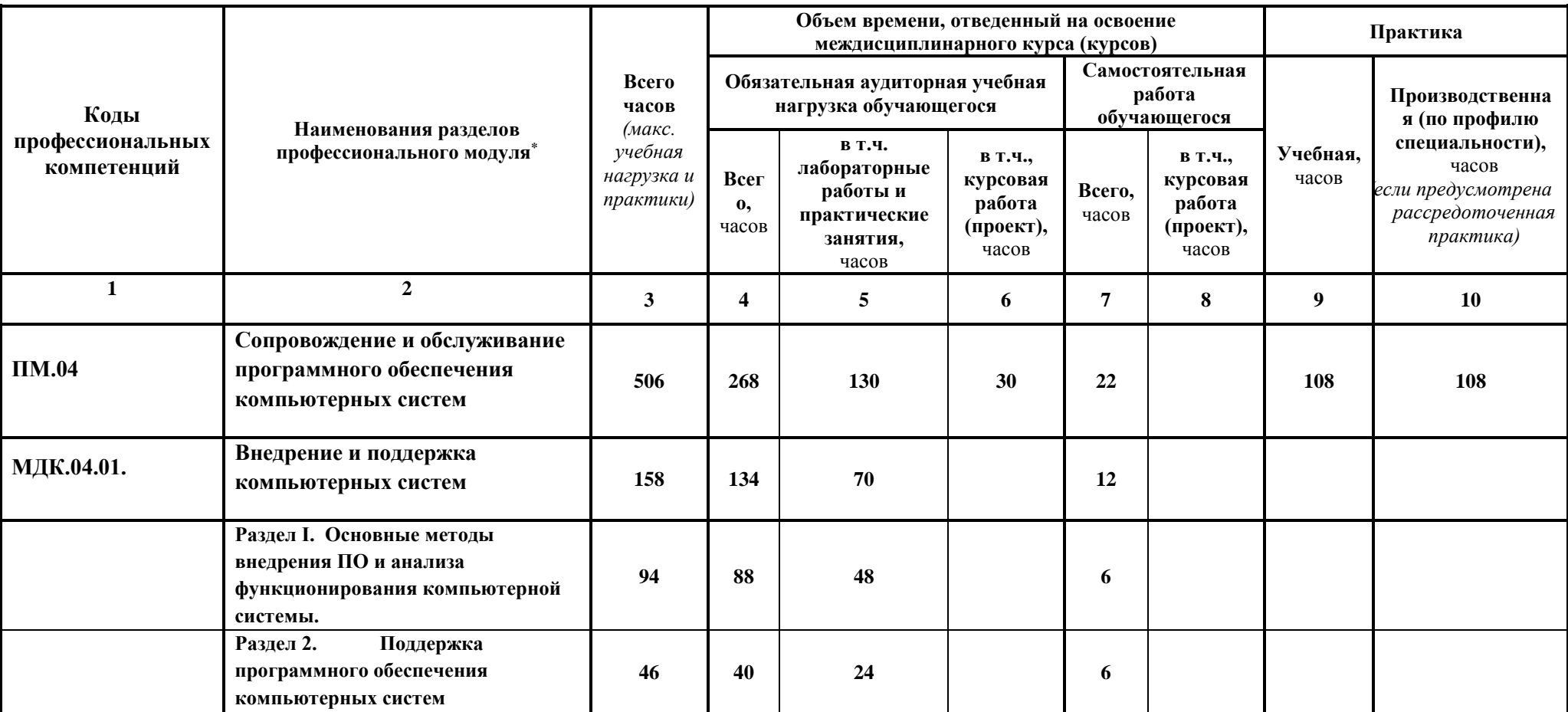

 $\overline{a}$ \* Раздел профессионального модуля – часть примерной программы профессионального модуля, которая характеризуется логической завершенностью и направлена на освоение одной или нескольких профессиональных компетенций. Раздел профессионального модуля может состоять из междисциплинарного курса или его части и соответствующих частей учебной и производственной практик. Наименование раздела профессионального модуля должно начинаться с отглагольного существительного и отражать совокупность осваиваемых компетенций, умений и знаний.

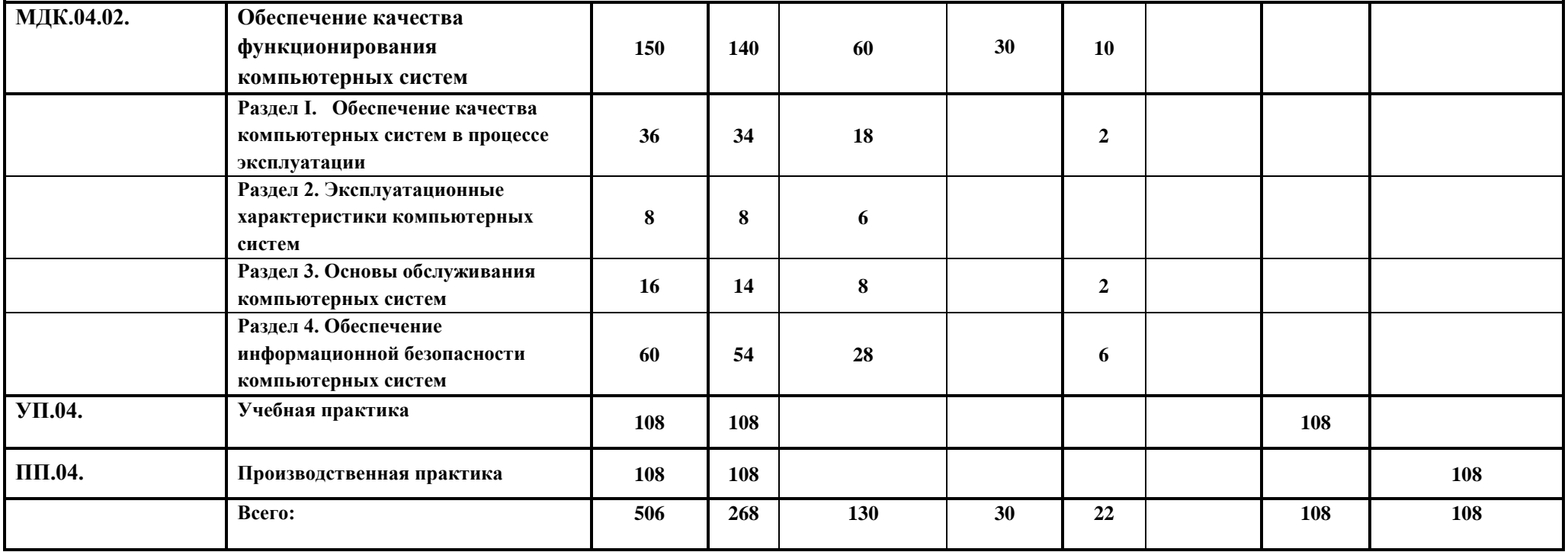

# **3.2. Содержание профессионального модуля**

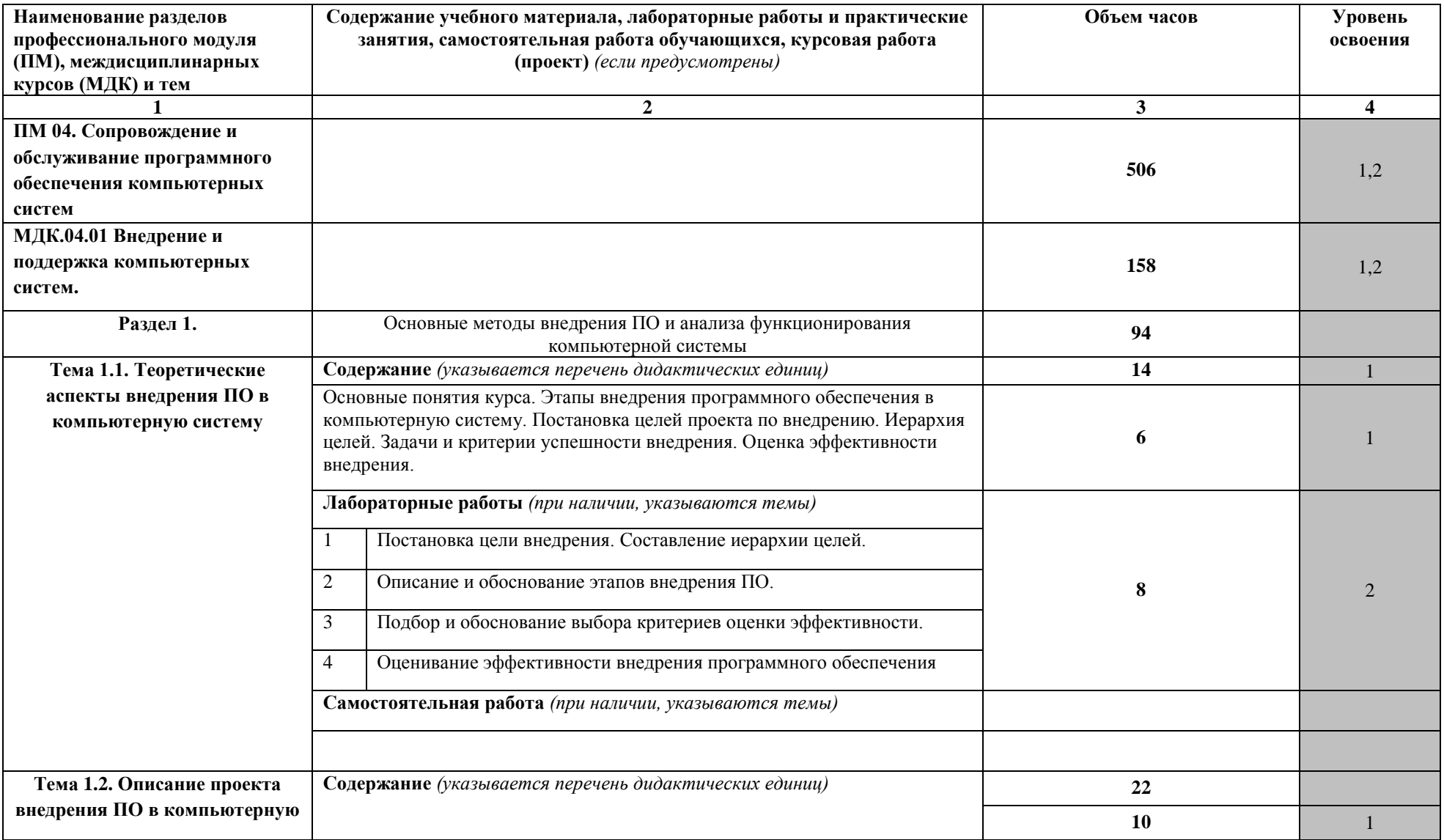

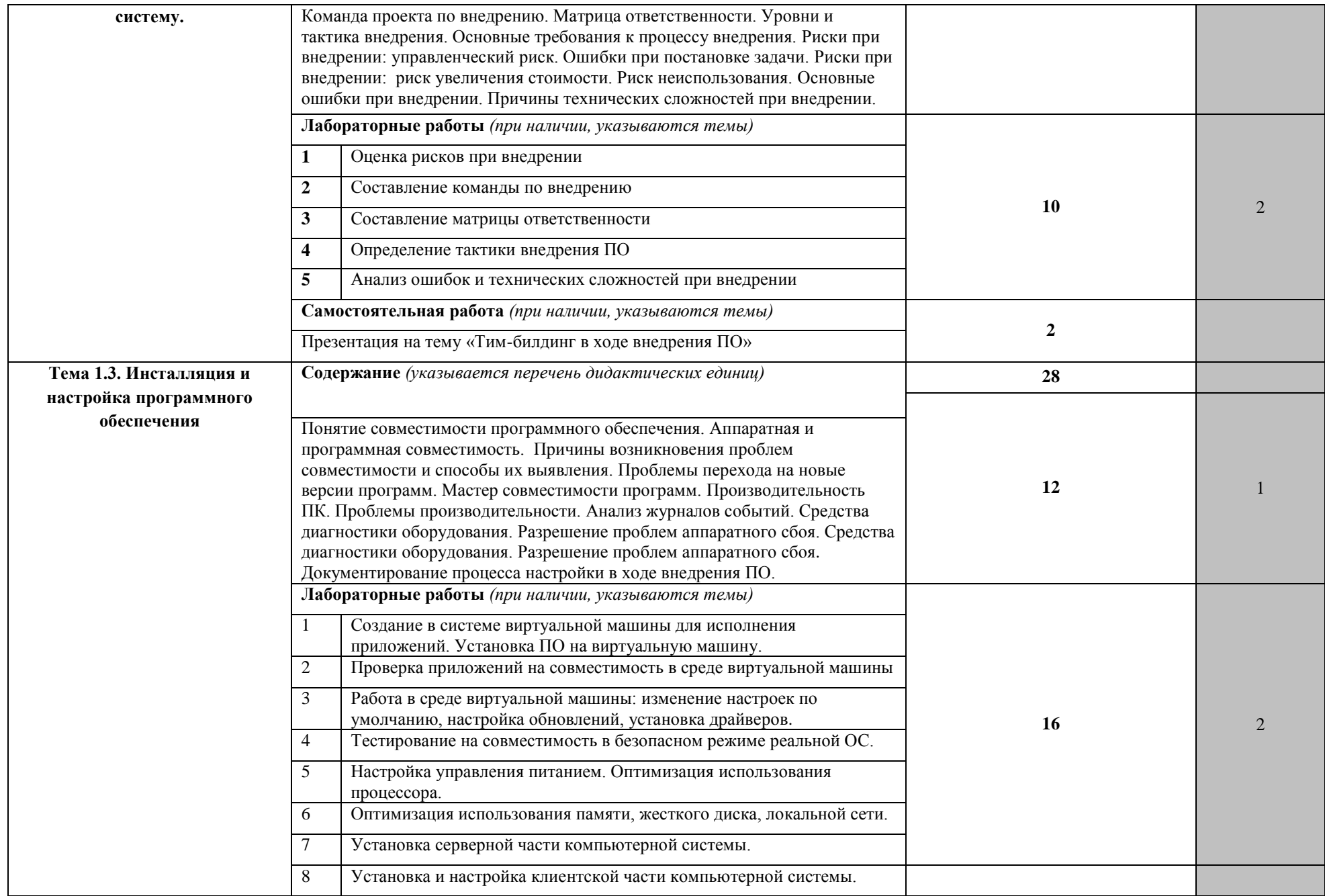

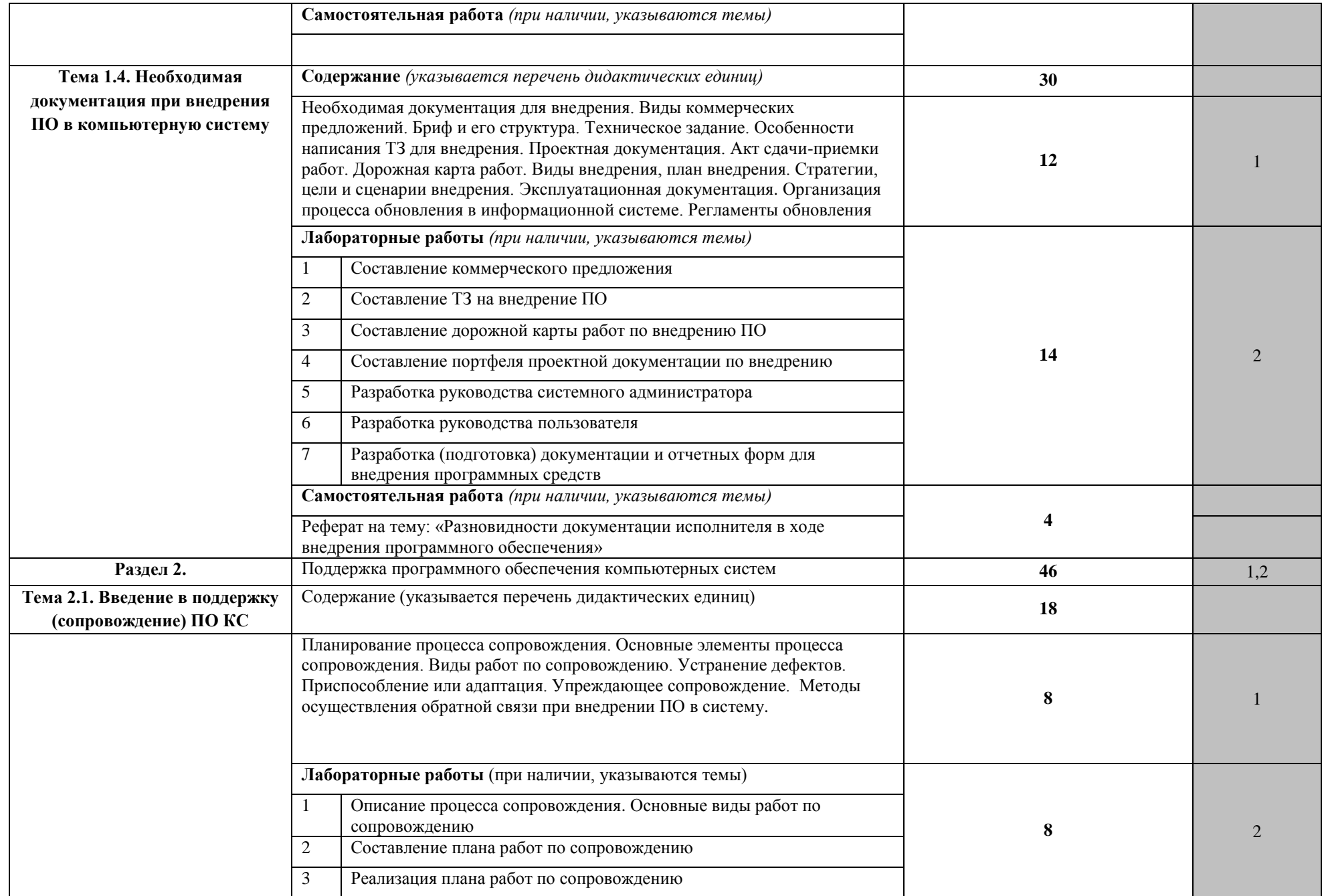

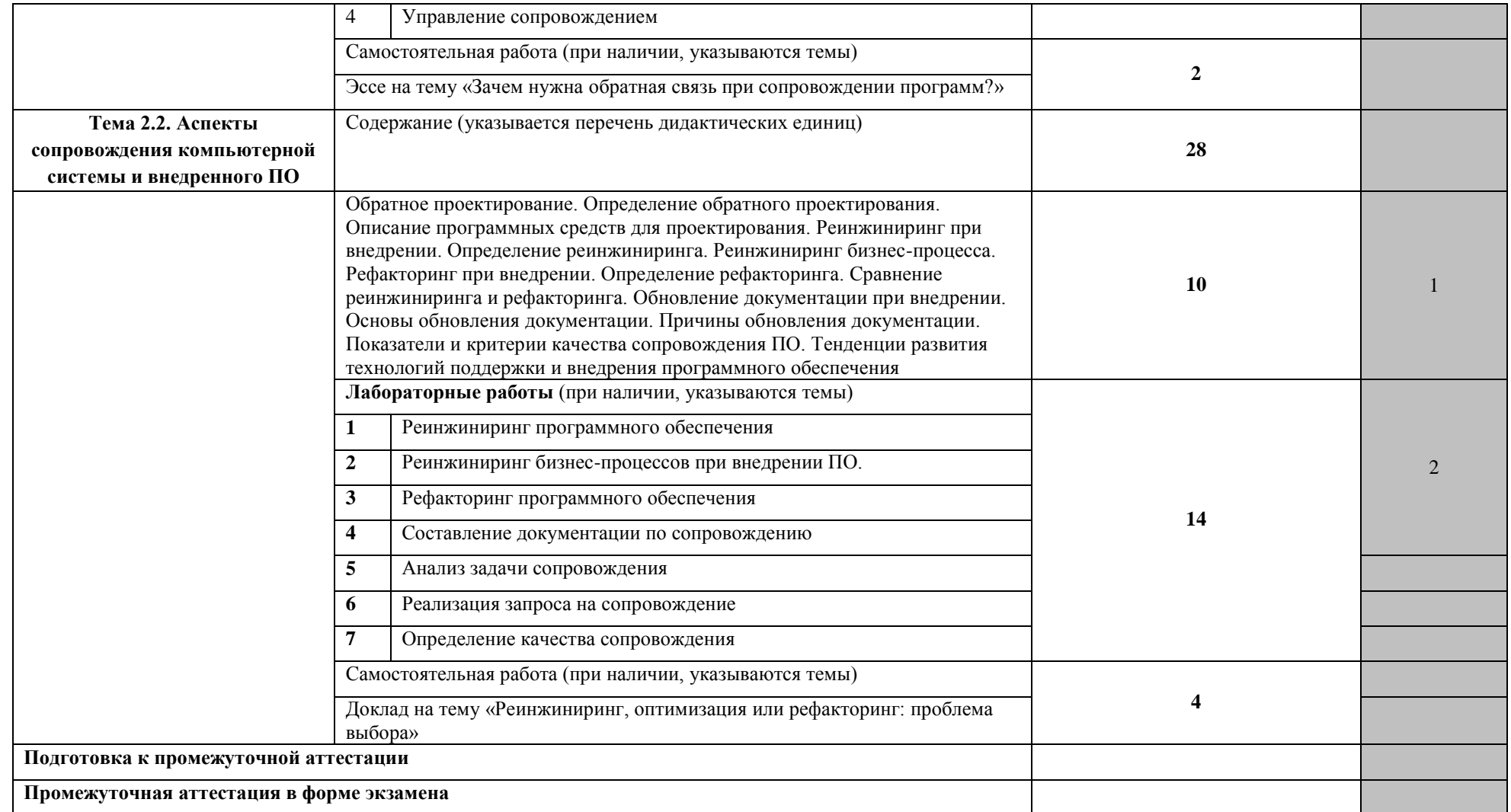

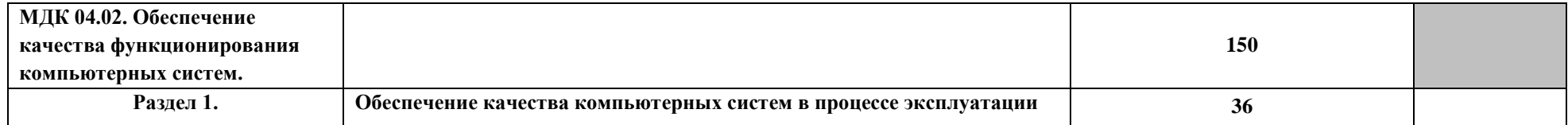

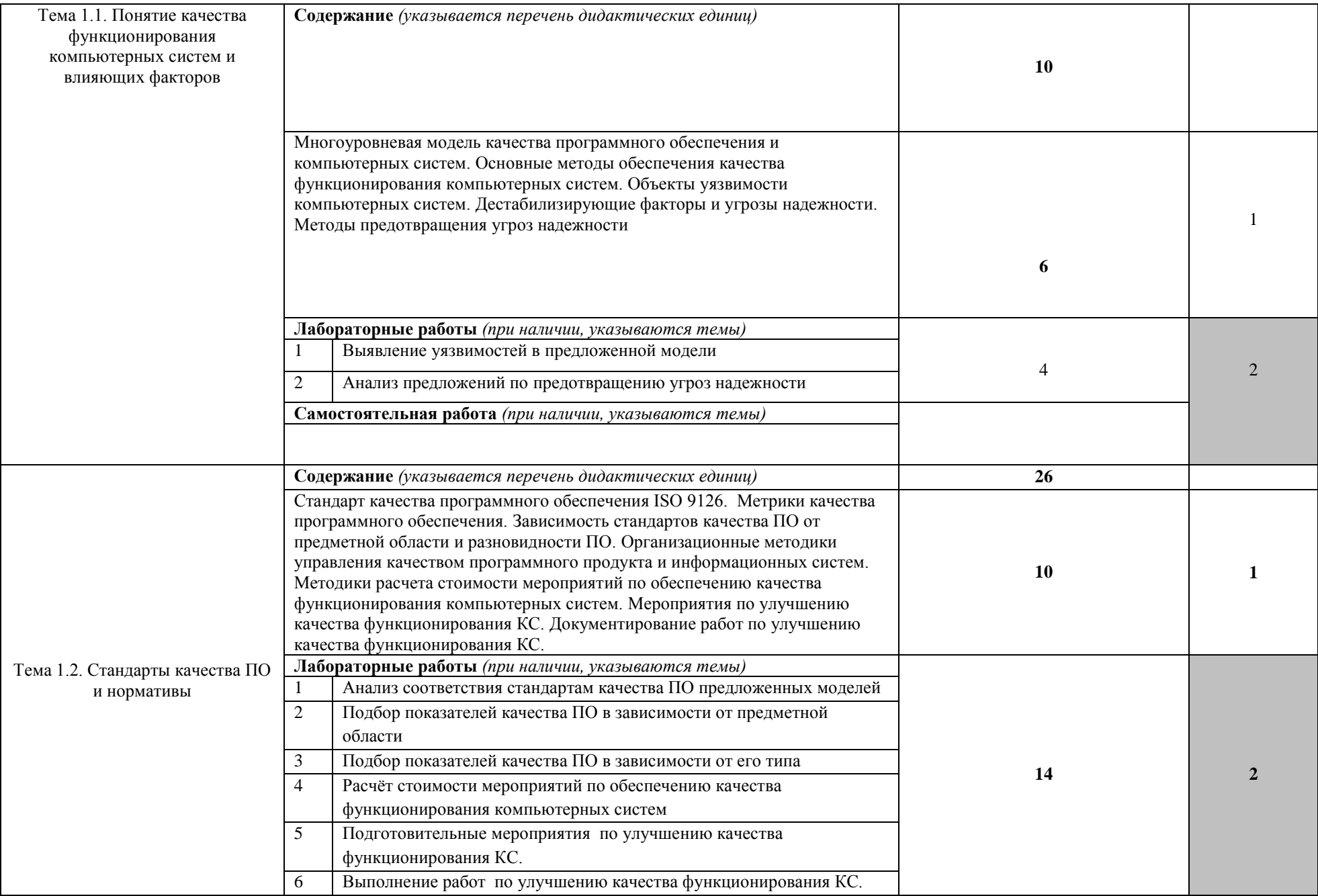

![](_page_15_Picture_229.jpeg)

![](_page_16_Picture_235.jpeg)

![](_page_17_Picture_127.jpeg)

![](_page_18_Picture_129.jpeg)

Для характеристики уровня освоения учебного материала используются следующие обозначения:

- 1 **ознакомительный** (узнавание ранее изученных объектов, свойств);
- 2 **репродуктивный** (выполнение деятельности по образцу, инструкции или под руководством);
- 3 **продуктивный** (планирование и самостоятельное выполнение деятельности, решение проблемных задач).

## **4. УСЛОВИЯ РЕАЛИЗАЦИИ ПРОФЕССИОНАЛЬНОГО МОДУЛЯ**

### **4.1. Требования к минимальному материально-техническому обеспечению**

Реализация профессионального модуля требует наличия учебного кабинет и рабочих мест лаборатории «Технологии и разработки программных продуктов».

Оборудование учебного кабинета и рабочих мест лаборатории «Программирования и баз данных»:

- Автоматизированные рабочие места на 12-15 обучающихся (Процессор не ниже Core i3, оперативная память объемом не менее 4 Гб;)
- Автоматизированное рабочее место преподавателя (Процессор не ниже Core i3, оперативная память объемом не менее 4 Гб;)
- Проектор и экран;
- Маркерная доска;
- − Программное обеспечение общего и профессионального назначения

Оборудование учебного кабинета и рабочих мест лаборатории «Программирования и баз данных»:

- Автоматизированные рабочие места на 12-15 обучающихся (Процессор не ниже Core i3, оперативная память объемом не менее 8 Гб);
- Автоматизированное рабочее место преподавателя (Процессор не ниже Core i3, оперативная память объемом не менее 8 Гб);
- Сервер в лаборатории (8-х ядерный процессор с частотой не менее 3 ГГц, оперативная память объемом не менее 16 Гб, жесткие диски общим объемом не менее 1 Тб, программное обеспечение: Windows Server 2022 или более новая) или выделение аналогичного по характеристикам виртуального сервера из общей фермы серверов
- Проектор и экран;
- Программное обеспечение общего и профессионального назначения, в том числе включающее в себя следующее ПО:

Eclipse IDE for Java EE Developers, .NET Framework JDK 8, Microsoft SQL Server Express Edition, Microsoft Visio Professional, Microsoft Visual Studio, MySQL Installer for Windows, SQL Server Management Studio, Microsoft SQL Server Java Connector, Embarcadero RAD Studio.

### **4.2. Информационное обеспечение обучения**

Перечень рекомендуемых учебных изданий, Интернет-ресурсов, дополнительной литературы

#### **Основные источники:**

- 1. Сопровождение и обслуживание программного обеспечения компьютерных систем: учебник для студ. учреждений сред. проф. образования/ В.П. Зверева, А.В. Назаров. – М.: Издательский центр «Академия», 2018. – 256 с.
- 2. Федорова Г.Н. Участие в интеграции программных модулей: учеб. пособие для студ. учреждений сред. проф. образования/ Г.Н.Федорова. – М.: Издательский центр «Академия», 2016. – 304 с.
- 3. Методические рекомендации для прохождения учебной производственной практики

### **Дополнительные источники:**

- 1. Интернет-ресурсы (habrahabr.ru/, http://www.intuit.ru/)
- 2. Журнал «Хакер» (изд. «Хакер»)

### **4.3. Общие требования к организации образовательного процесса**

Освоение модуля «Сопровождение и обслуживание программного обеспечения компьютерных систем» идет параллельно с ПМ.02 «Осуществление интеграции программных модулей».

При подготовке к квалификационному экзамену обучающимся оказываются консультации.

Во время самостоятельной подготовки учащимся должен быть предоставлен доступ в Интернет.

**Требования к учебно-методической документации:** наличие рекомендаций к выполнению лабораторных, практических и самостоятельных работ.

По данному модулю обязательно проведение производственной практики в объеме 108 ч. Цель практики: комплексное освоение студентами всех видов

профессиональной деятельности в области разработки программного обеспечения, формирование общих и профессиональных компетенций, а также приобретение необходимых умений и опыта практической работы для решения профессиональных задач в условиях конкретного предприятия (организации) города. Задачи производственной практики (по профилю специальности) сформировать у студентов общие и профессиональные компетенции, приобретение практического опыта.

Сроки проведения практики: 6 семестр.

Место проведения: социальные партнеры колледжа, предприятия города, организации в других городах и регионах.

Контроль и оценка результатов освоения производственной практики (по профилю специальности) осуществляется преподавателем в процессе посещения студентов на рабочих местах и приёма отчетов, а также сдачи обучающимися дифференцированного зачета.

К дифференцированному зачету допускаются обучающиеся, выполнившие требования программы производственной практики (по профилю специальности) и предоставившие полный пакет отчетных документов:

- дневник производственной практики;
- аттестационный лист;
- отчет по практике, составленный в соответствии с содержанием тематического плана практики и по форме, установленной ГБОУ МО «Воскресенский колледж»;
- отзыв-характеристику с места практики.

Обязательным условием допуска к производственной практике в рамках ПМ является освоение МДК, учебной практики для получения первичных профессиональных навыков.

В процессе обучения используются различные виды информационнокоммуникационных технологий.

Текущий контроль освоения содержания МДК осуществляется в форме тестовых заданий и практических занятий.

Формой аттестации МДК.04.01 является экзамен, МДК.04.02 – дифференцированный зачет.

Итоговая аттестация по профессиональному модулю проводится в форме экзамена (квалификационного).

#### **4.4. Кадровое обеспечение образовательного процесса**

Требования к квалификации педагогических (инженерно-педагогических) кадров, обеспечивающих обучение по междисциплинарному курсу (курсам): наличие высшего образования, соответствующего профилю преподаваемой дисциплины (модуля). Опыт деятельности в организациях, соответствующей профессиональной сферы является обязательным для преподавателей, отвечающих за освоением обучающим профессиональным циклом. Эти преподаватели должны проходить стажировку в профильных организациях не реже 1 раза в 3 три года.

# **5. КОНТРОЛЬ И ОЦЕНКА РЕЗУЛЬТАТОВ ОСВОЕНИЯ ПМ**

![](_page_23_Picture_263.jpeg)

![](_page_24_Picture_202.jpeg)

![](_page_25_Picture_197.jpeg)

![](_page_26_Picture_35.jpeg)